Fiche de déroulement du jeu du vivier (pour le meneur de jeu)

Nombre de joueurs :

Note :

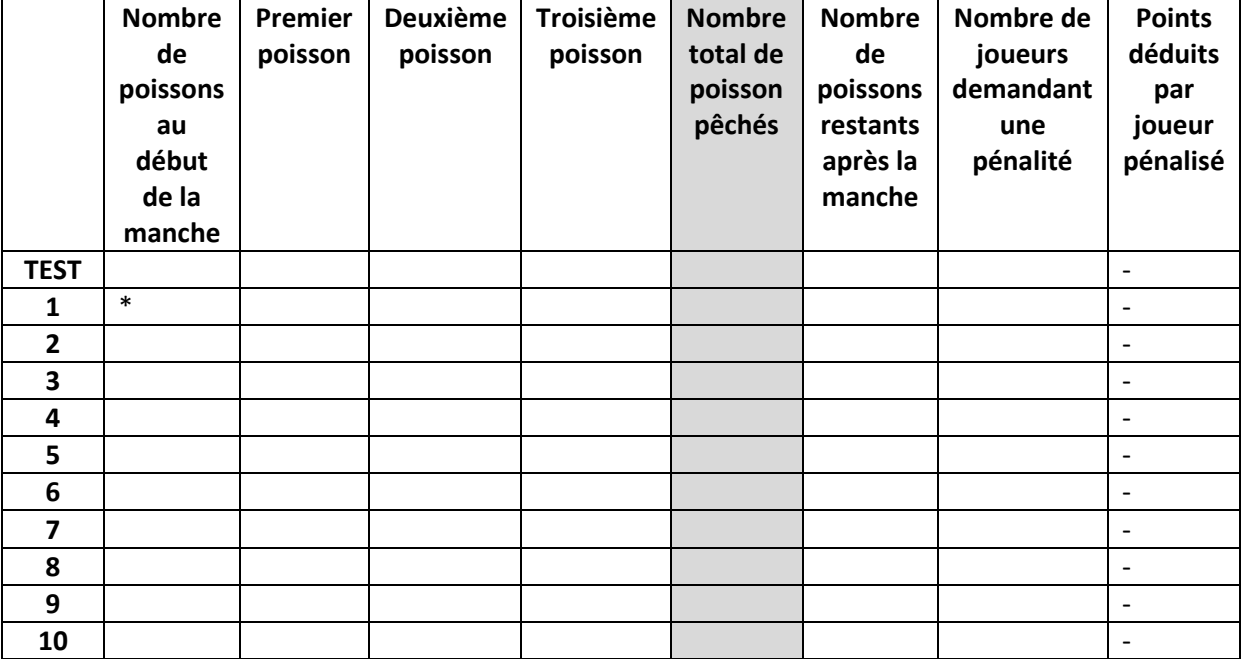

Total de poissons pêchés =

Moyenne par joueur =

Moyenne par joueur par manche \*\* =

\*Quatre poissons par joueur, soit le nombre maximal de poissons dans le vivier

\*\*Toujours diviser ar 10 (=nombre de manche du jeu), même si le vivier est vide avant la 10<sup>e</sup> manche.